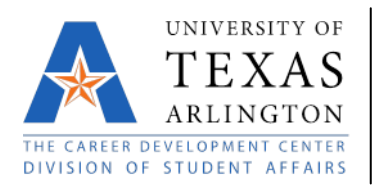

The Career Development Center 216 Davis Hall 817-272-2932 careers@uta.edu www.uta.edu/careers

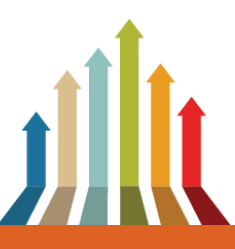

## LETTER OF JOB ACCEPTANCE EXAMPLE

Congratulations on your job offer!

Even if you've accepted a [job offer](http://www.quintcareers.com/sample_accepting_letter.html) over the phone, it is important to write a formal letter of acceptance. The letter reinforces your professional approach and gives you the chance to document a few key things about your new job, such as your title, supervisor, salary and benefits. The letter of acceptance should state your understanding of the terms of employment and will go a long way in helping to clear up any potential misunderstandings.

Your acceptance letter is not a contract, but if any legal question ever arises over the terms of your employment, it certainly cannot hurt to have your understanding of those terms in writing.

Here is an example of a letter of job acceptance...

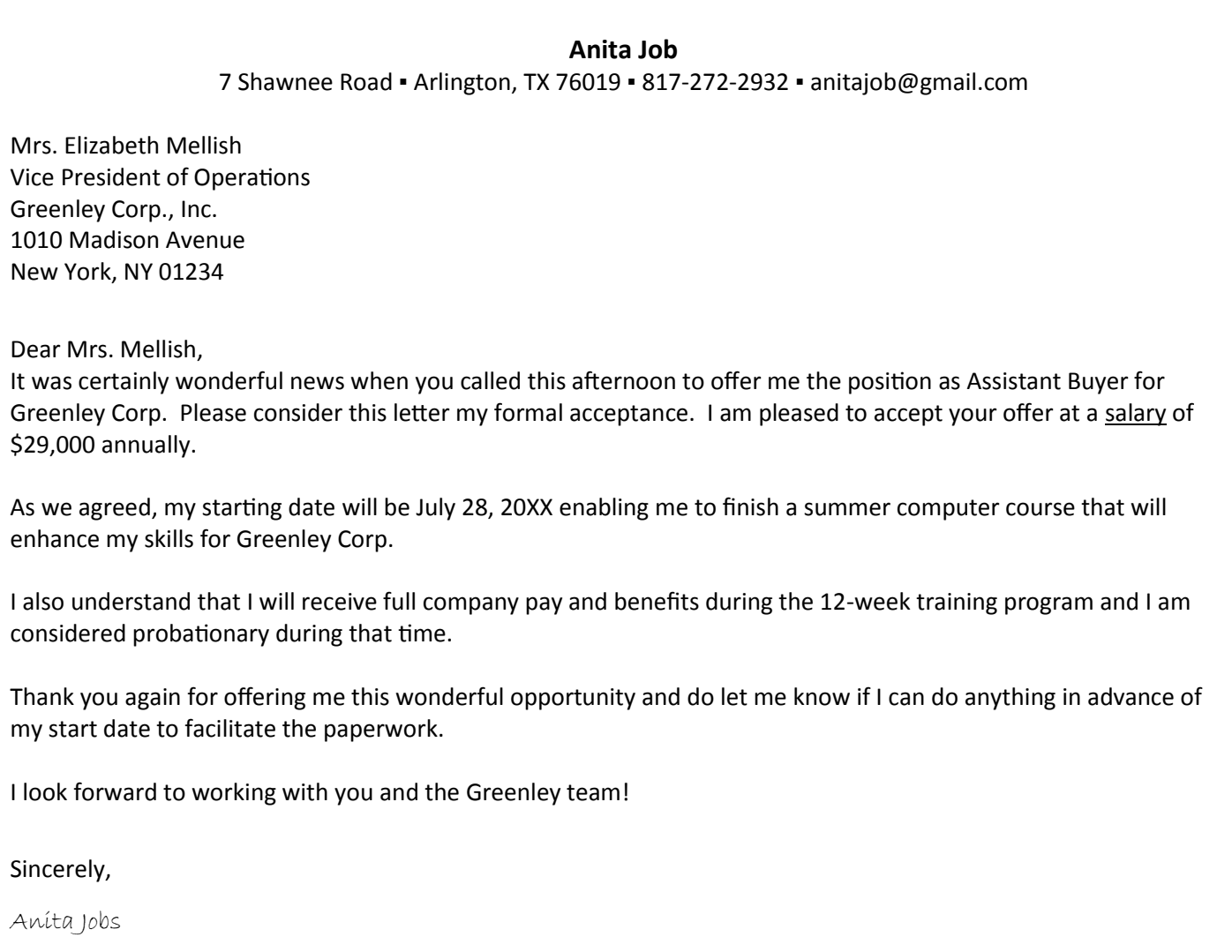

Anita Job